# Rechercher un livre numérique dans le catalogue

### 1<sup>ère</sup> étape :

Tout d'abord, rendez-vous sur le site internet de la Ville et cliquer sur l'onglet Bibliothèque. Puis, sélectionnez « Catalogue en ligne ».

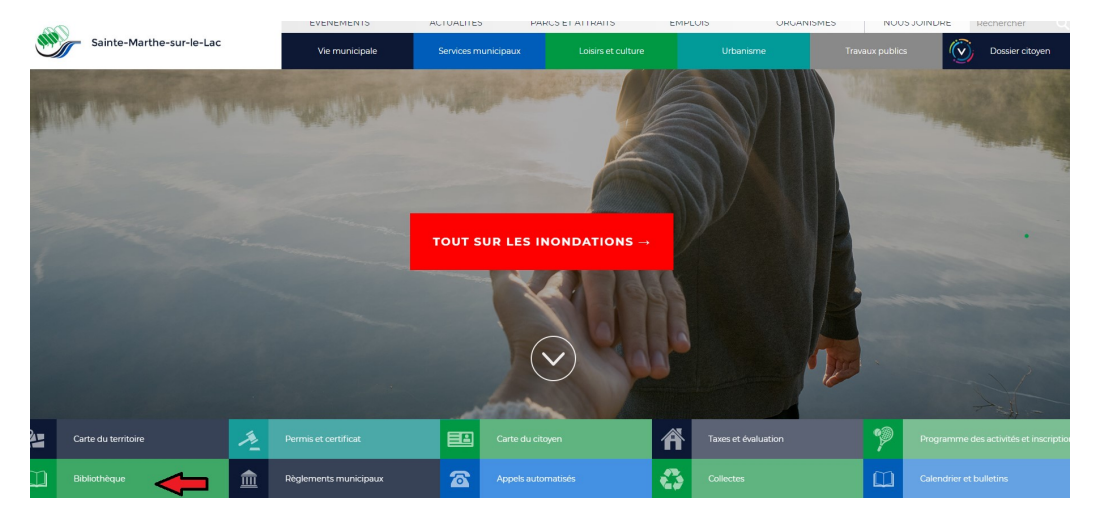

#### S'amuser avec le savoir

Une bibliothèque, c'est bien plus qu'un emplacement où est conservé une collection de livres. C'est un endroit rassembleur où est organisé une on distributions of the statement of the control of the painting of the concerned of the second control of the control of the control of the distribution of the control of the painting of the painting of the control of the

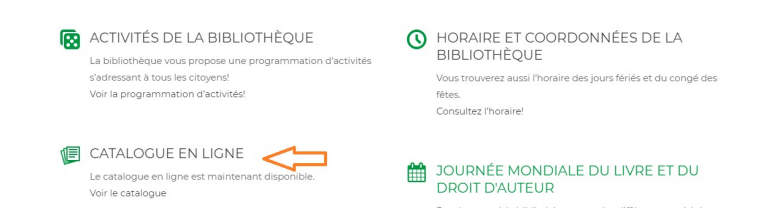

### 2<sup>ème</sup> étape :

Ensuite, connectez-vous pour accéder à votre dossier personnel. Pour ce faire, remplissez les deux champs demandés en indiquant votre numéro P\_\_\_\_\_\_\_\_ (indiqué sur votre carte de citoyen) et votre mot de passe associé.

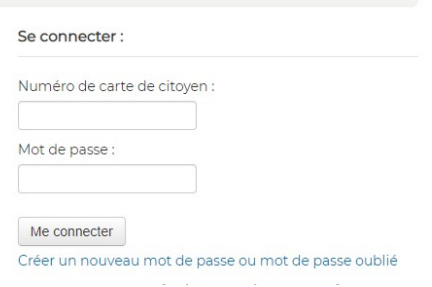

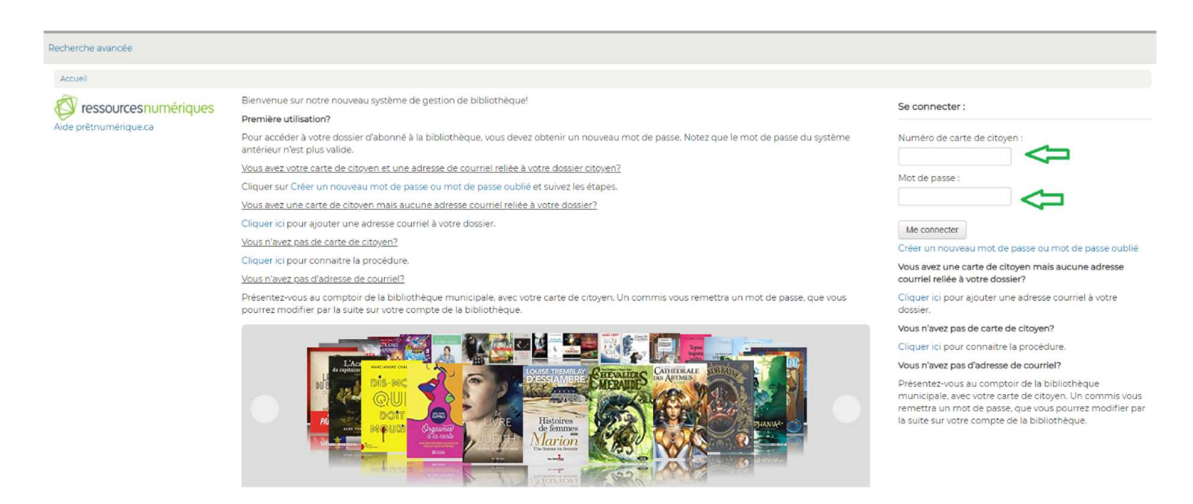

### 3<sup>ème</sup> étape : contract de la contract de la contract de la contract de la contract de la contract de la contract de la contract de la contract de la contract de la contract de la contract de la contract de la contract de

Pour procéder à la recherche de livres numériques, cliquez sur « Recherche avancée ».

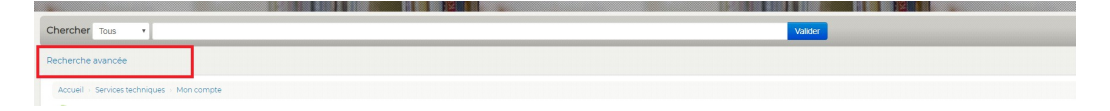

4<sup>ème</sup> étape : Puis, pour avoir accès à la totalité de la collection de livres numériques, vous devez cocher la case « Livre numérique », puis le bouton vert « Rechercher ».

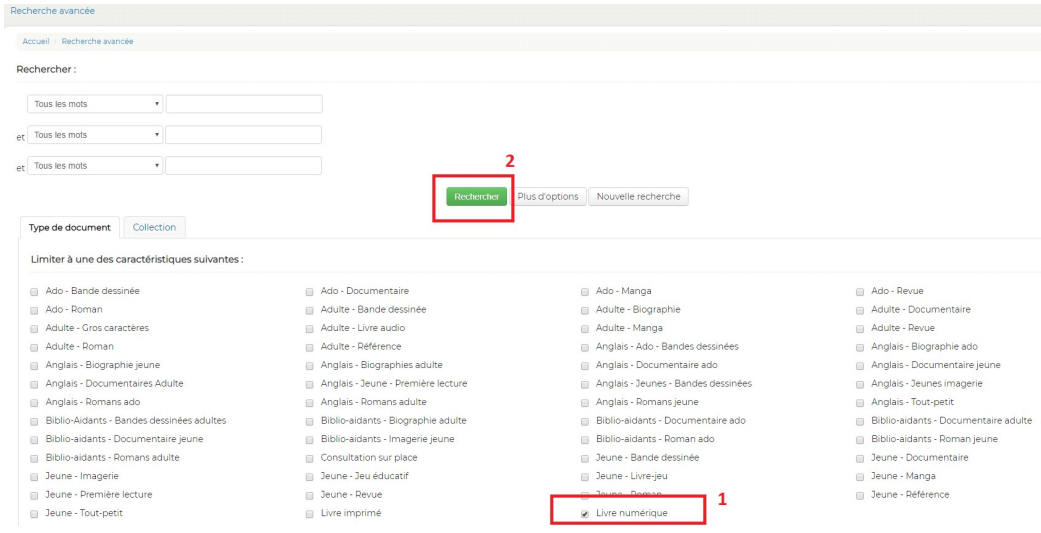

### 5 ème étape :

Il est important de vérifier la disponibilité du document que vous souhaitez emprunter. Les livres qui sont disponibles auront la mention suivante : « Exemplaire disponible pour le prêt, bibliothèque virtuelle » (voir capture d'écran ci-dessous). Cliquez sur le titre du livre, puis sur « Emprunter ».

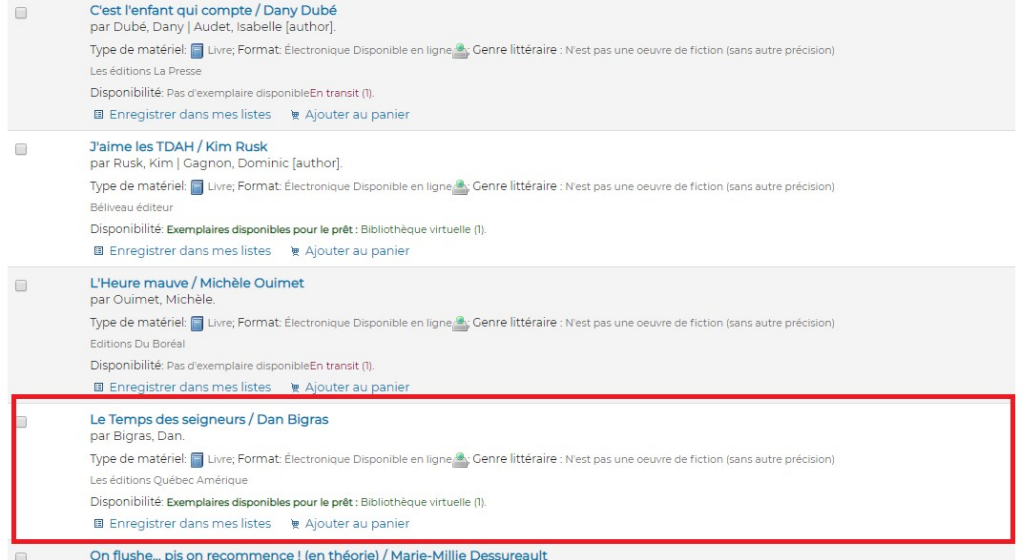

# $\label{eq:accueil} \textsf{Accueil} \otimes \textsf{Détails pour. Le Temps des seigneurs} /$

Pas d'image de Vue normale de Vue MARC de Vue ISBD  $de$ de<br>couverture Le Temps des seigneurs / Dan Bigras<br>disponible par : Bigras, Dan. Type de matériel: Livre .es éditions Québec Amérique Description :1 ressource en ligne (410 pages). lype de contenu : texte Type de média: informatique Type de matériel: ressource en ligne SBN: 9782764434680. Jenne/Forme :Livres numériques<br>Abrégé Je cours, paniqué, J'ai encore été piègé par ma mère. A moins d'un miracle, mon père va me tue à soir. Le même style d'arraque que d'habitude. J'ai beau courir, l'horizon s'éloigne et Exemplaires (1) Notes

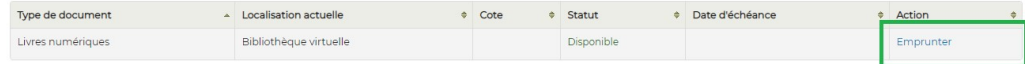